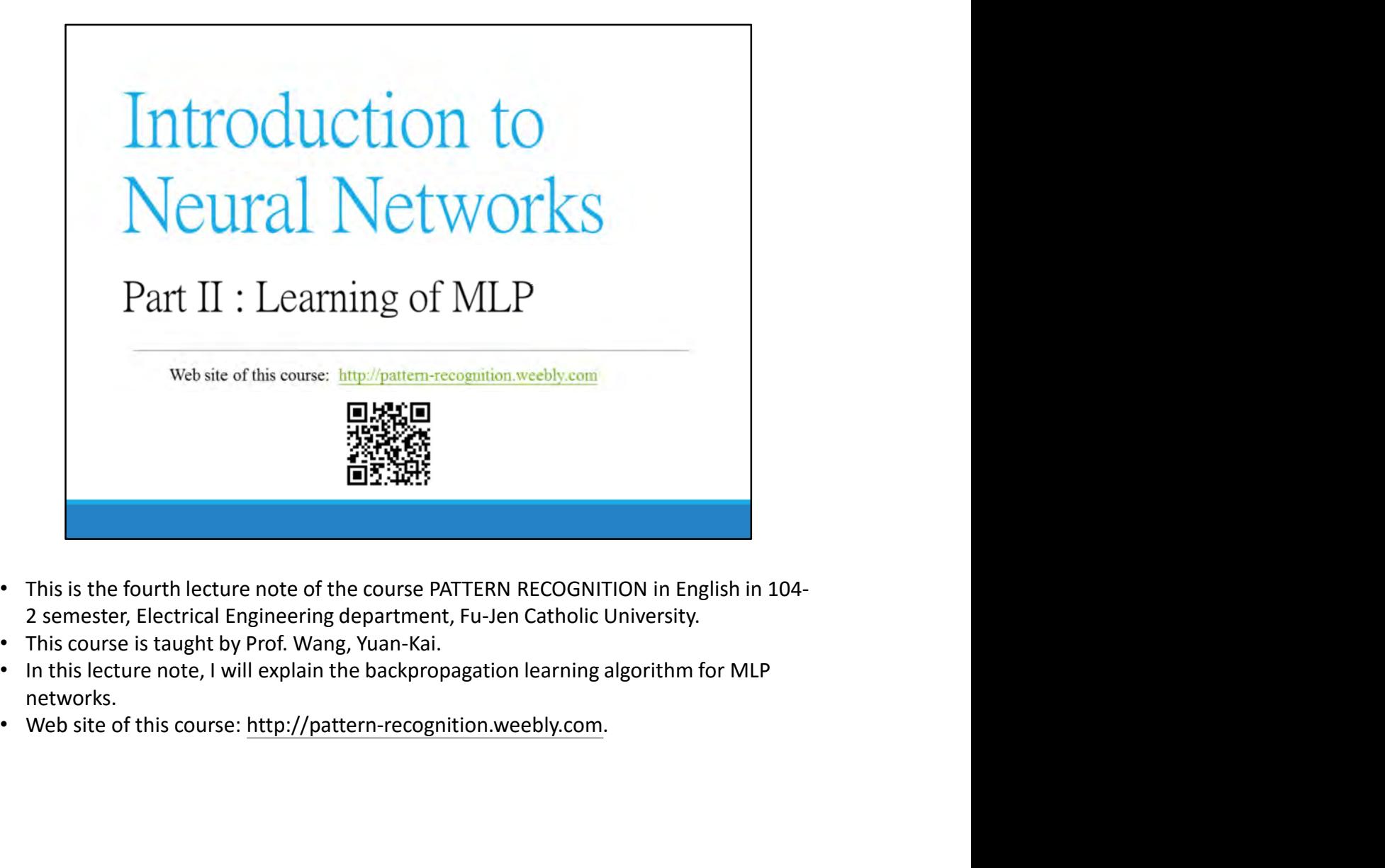

- 
- 
- networks.
- 

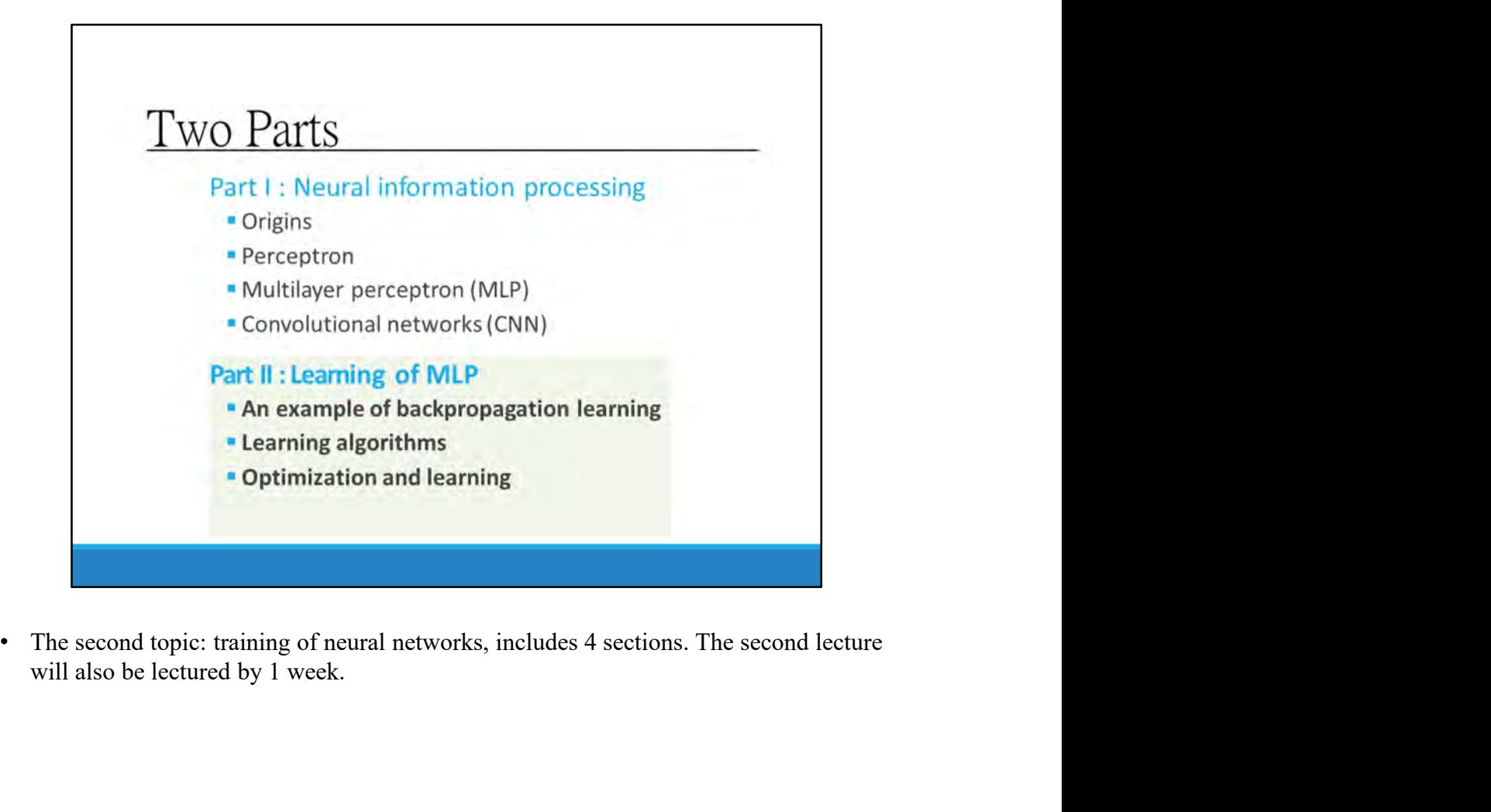

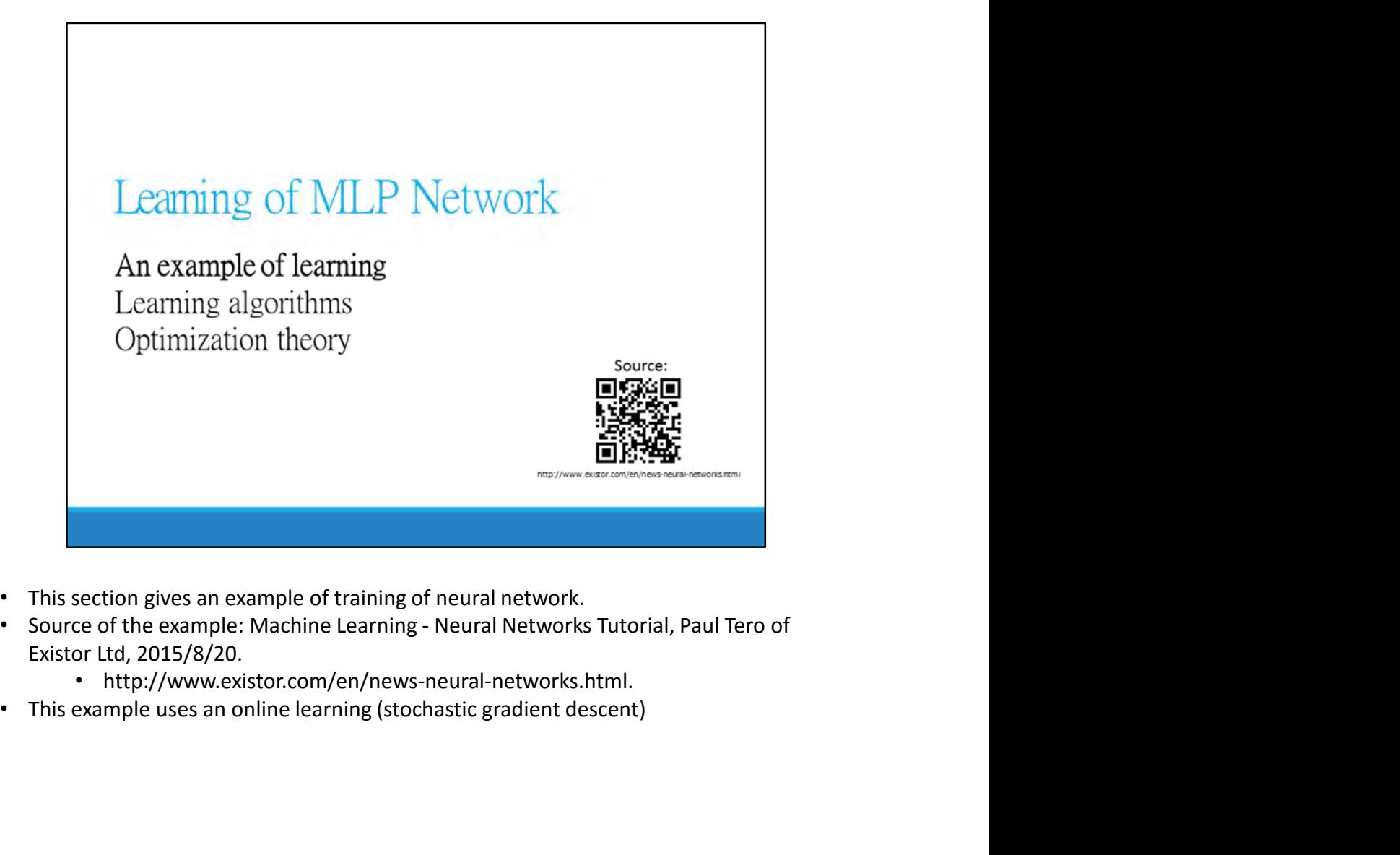

- 
- -
- 

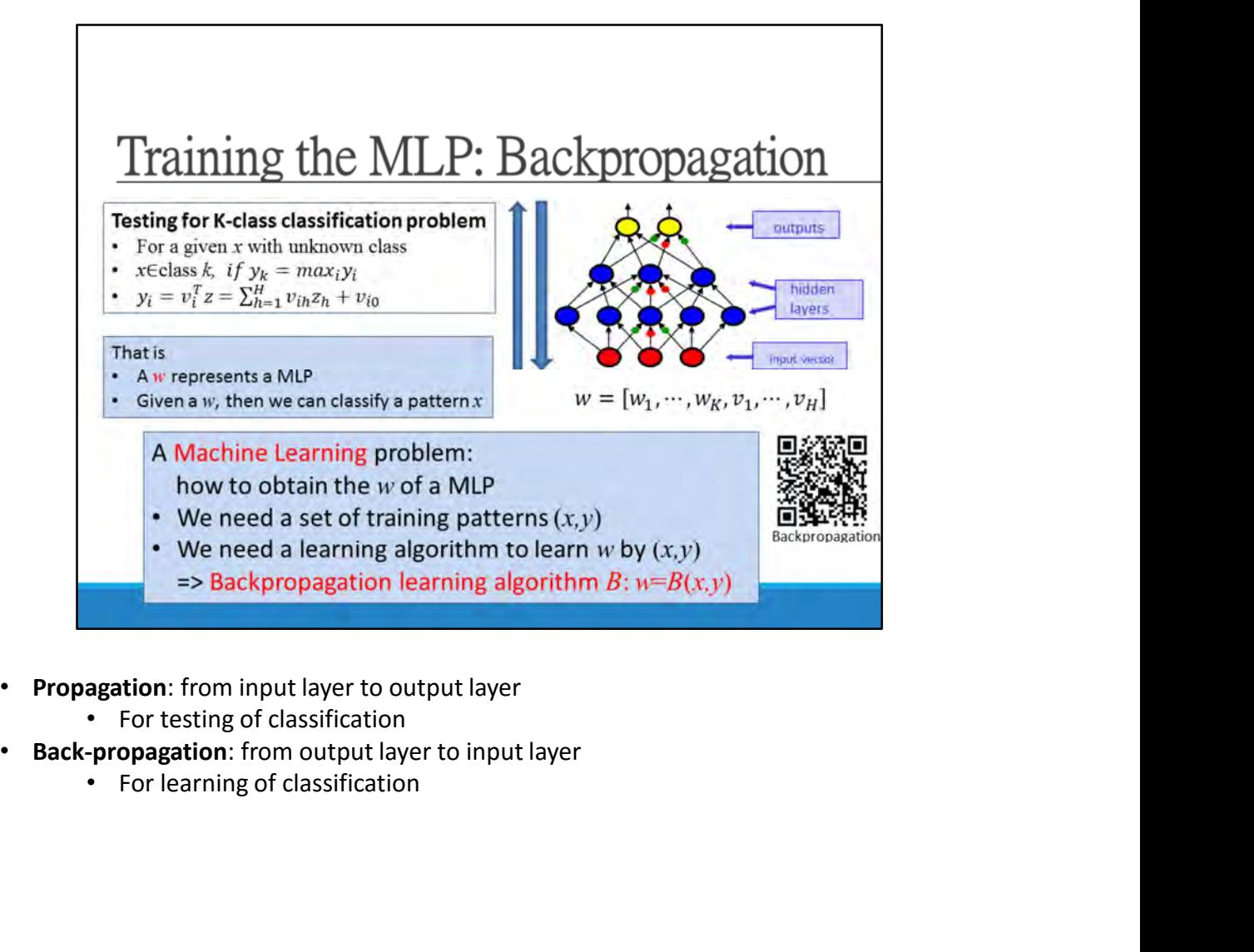

- -
- -

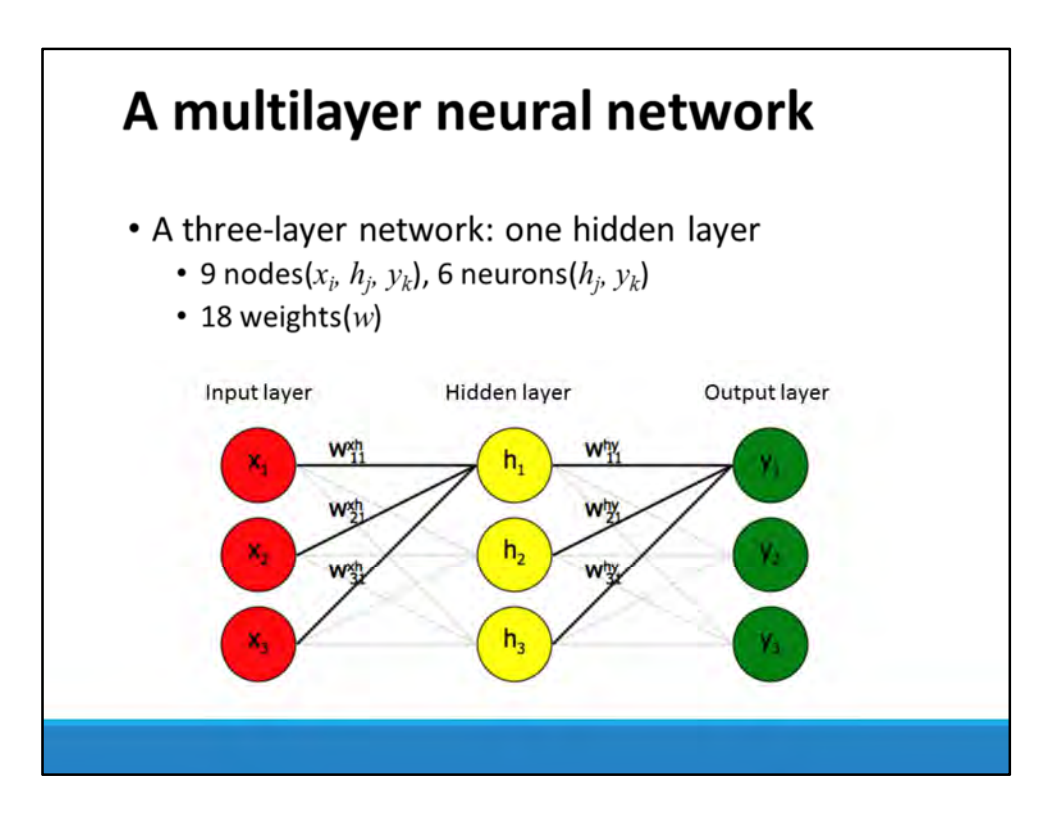

- In neural networks, the neurons are called nodes.
- The red nodes on the left are inputs, such as your eyes and ears.
- The green ones are outputs, such as your muscles or vocal cords. The yellow ones are extra ones in the middle that help to learn things.
- In neural networks, they are called hidden nodes, and they are part of a hidden layer.
- A neural network can have any number of hidden layers, but this one only has one. This is a three layer neural network.
- In neural networks all the nodes in one layer are connected to all the nodes in the next layer.
- Input nodes are generally awarded x and output nodes y. Hidden nodes are usually given h.
- In neural networks each connection has a weight associated with it, so normally the letter w is used.
	- But there are lots of these connections, 18 in this very small graph, about 7500 in the roundworm and 100,000,000,000,000 in a human adult.
- So in this graph, the weight has a superscript indicating its position nodes on the left are inputs, such as your eyes and ears.<br>
nodes on the left are inputs, such as your muscles or vocal cords. The yellow ones are<br>
eas in the middle that help to learn things.<br>
In lnetworks, they are called and a subscript for its number (21 means between the second node on the left and first node on the right).

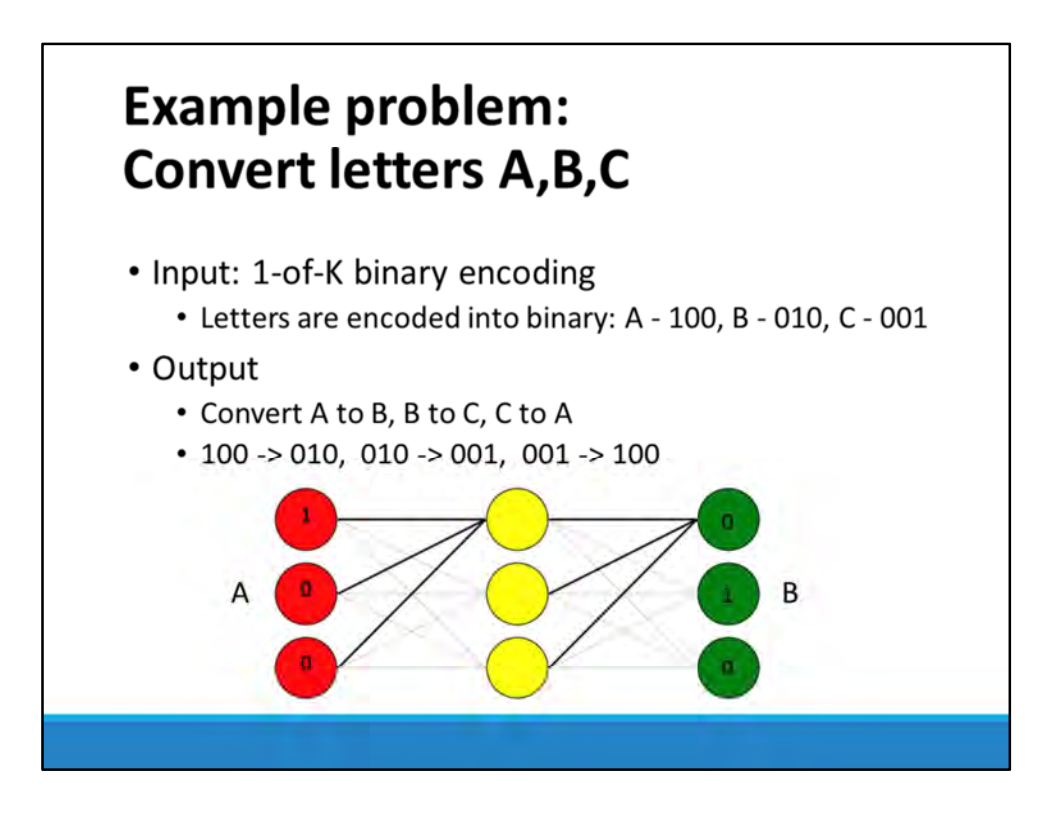

- We will train this one to tell us the next letter in the alphabet.
	- So if we present it with an "A", it should output "B", etc.
- The first problem is how to give it the letter "A".
	- Computers and neural networks only deal with numbers. So we could say that A=1, B=2, C=3.
	- But this implies an order and structure which really isn't there. It implies that B lies between A and C.
- So instead we'll use binary inputs.
	- Since our network only has three input nodes, we can only represent 3 letters.
	- The letter A will be represented as 100, B as 010 and C as 001.
	- This is called the 1-of-k encoding. Each input is a bunch of 0s and a single 1.

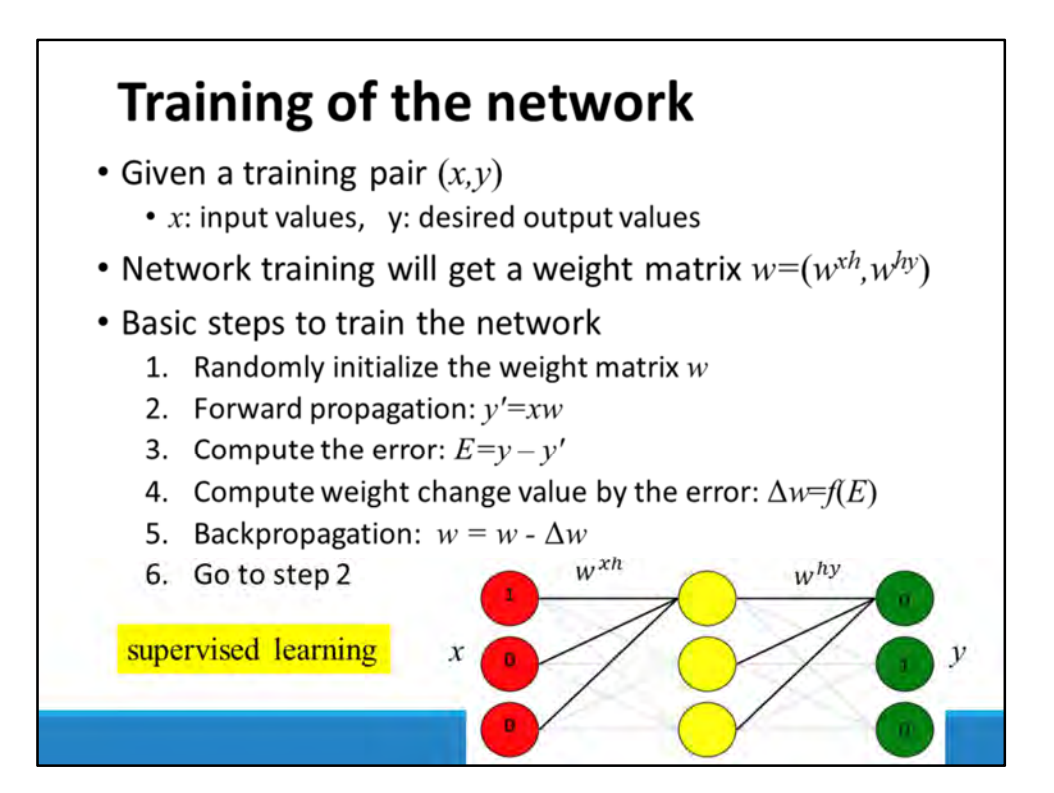

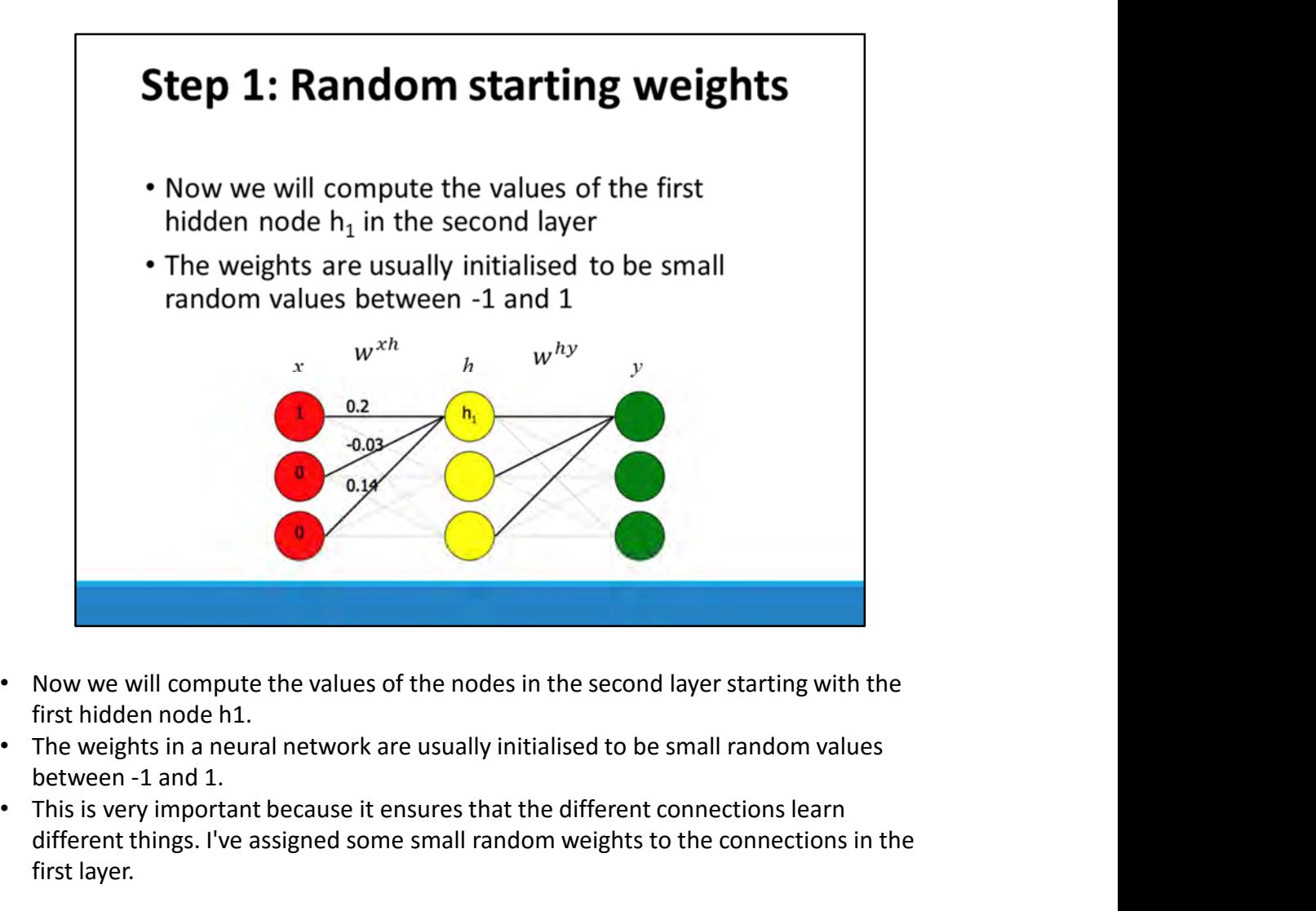

- Now we will compute the values of the nodes in the second layer starting with the first hidden node h1.
- between -1 and 1.
- This is very important because it ensures that the different connections learn different things. I've assigned some small random weights to the connections in the first layer.

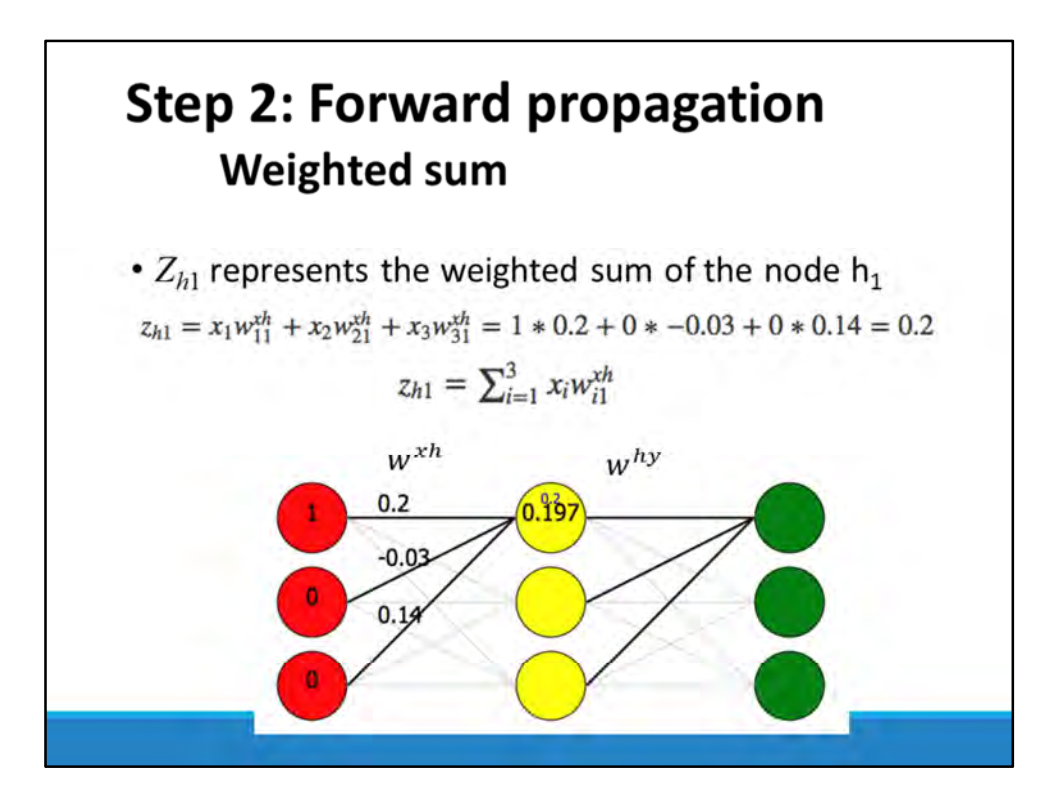

- First we have to compute the weighted sum of the inputs. This means we multiply each input times each weight and add them together.
- So we compute the weighted sum z for h1:

 $z_{h1} = x_1 w_{11}^{xh} + x_2 w_{21}^{xh} + x_3 w_{31}^{xh} = 1 * 0.2 + 0 * -0.03 + 0 * 0.14 = 0.2$ 

- We took the value of the first input x1 (1) and multiplied it by the weight connecting it to h1 (0.2). We did this for the second and third inputs as well and added the results together to get 0.2.
	- This can be written more succinctly using summation notation:

$$
z_{h1}=\sum_{i=1}^3 x_iw_{i1}^{xh}
$$

• The ∑ is the Greek letter Sigma and means "take a sum". It has a variable i which goes from the values 1 up to 3. So this equation takes the sum over all three inputs, just as the longer equation above.

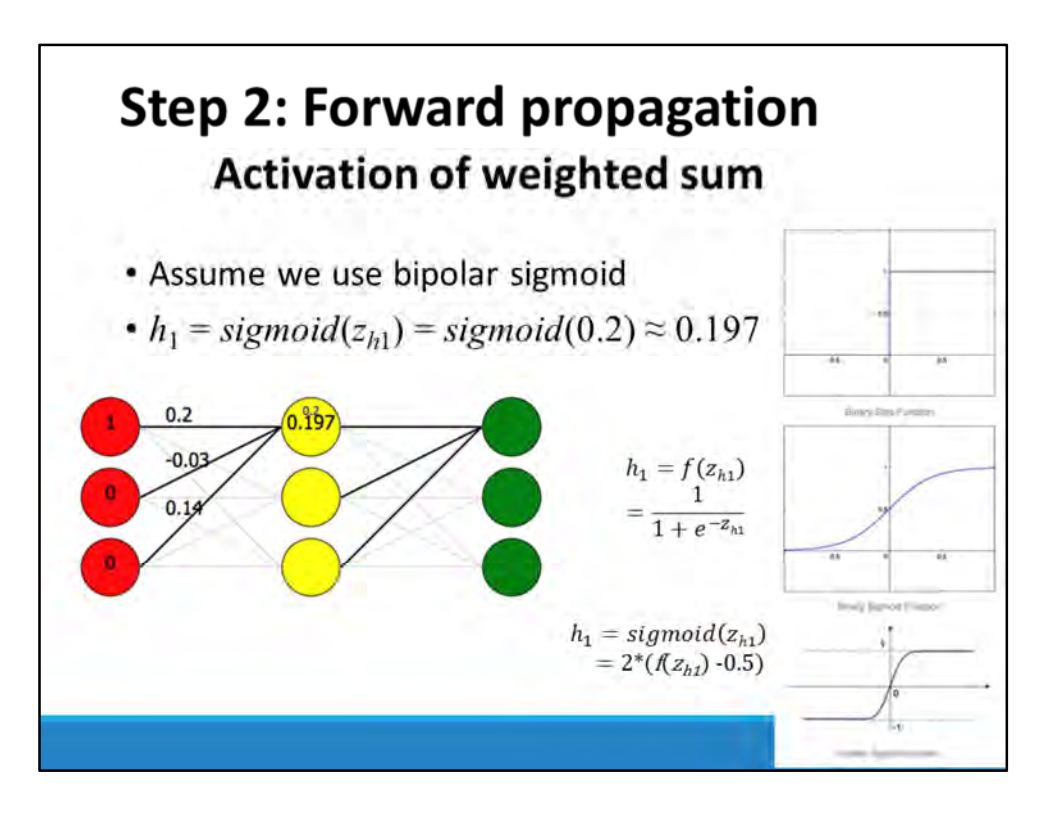

- Activation function
	- In animal brains, a neuron either fires, passing on an electrochemical signal to other neurons, or it doesn't fire. It is thought that neurons perform a similar operation to the one above, adding up all their inputs, multiplying by a set of weights, and then "deciding" whether to fire or not, depending on whether the answer exceeded some preset threshold.
	- A neural network does something similar using an activation function. It is needed because, if the raw weighted sums computed from the first layer were passed directly to the second layer, a neural network would just be a calculator. It needs a non-linear function to separate each layer.
- So the sum computed above is sent through an activation function such as sigmoid or tanh which converts the incoming sum into either a -1 (to mimic a neuron not firing) or +1 (for firing). Unlike a real neuron, these functions also have a limited range of values in the middle, so they can result in -0.25 or 0.01 or just 0. This helps make the neural network less rigid. **Example 12**<br> **Example 12**<br> **Example 12**<br> **Example 12**<br> **Example 12**<br> **Example 12**<br> **Example 12**<br> **Example 12**<br> **Example 12**<br> **Example 12**<br> **Example 12**<br> **Example 12**<br> **Example 12**<br> **Example 12**<br> **Example 12**<br> **Example 12** operation to the one above, adding up all their inputs, multiplying by a set of<br>
weights, and then "deciding" whether to fire or not, depending on whether<br>
the answer exceeded some preset threshold.<br>
• A neural network d
- -
	-
	-
	-
- values will be around 0. But after the network learns and becomes more confident, the weights will rise or fall, and many of the activation values may go to near -1 or +1.

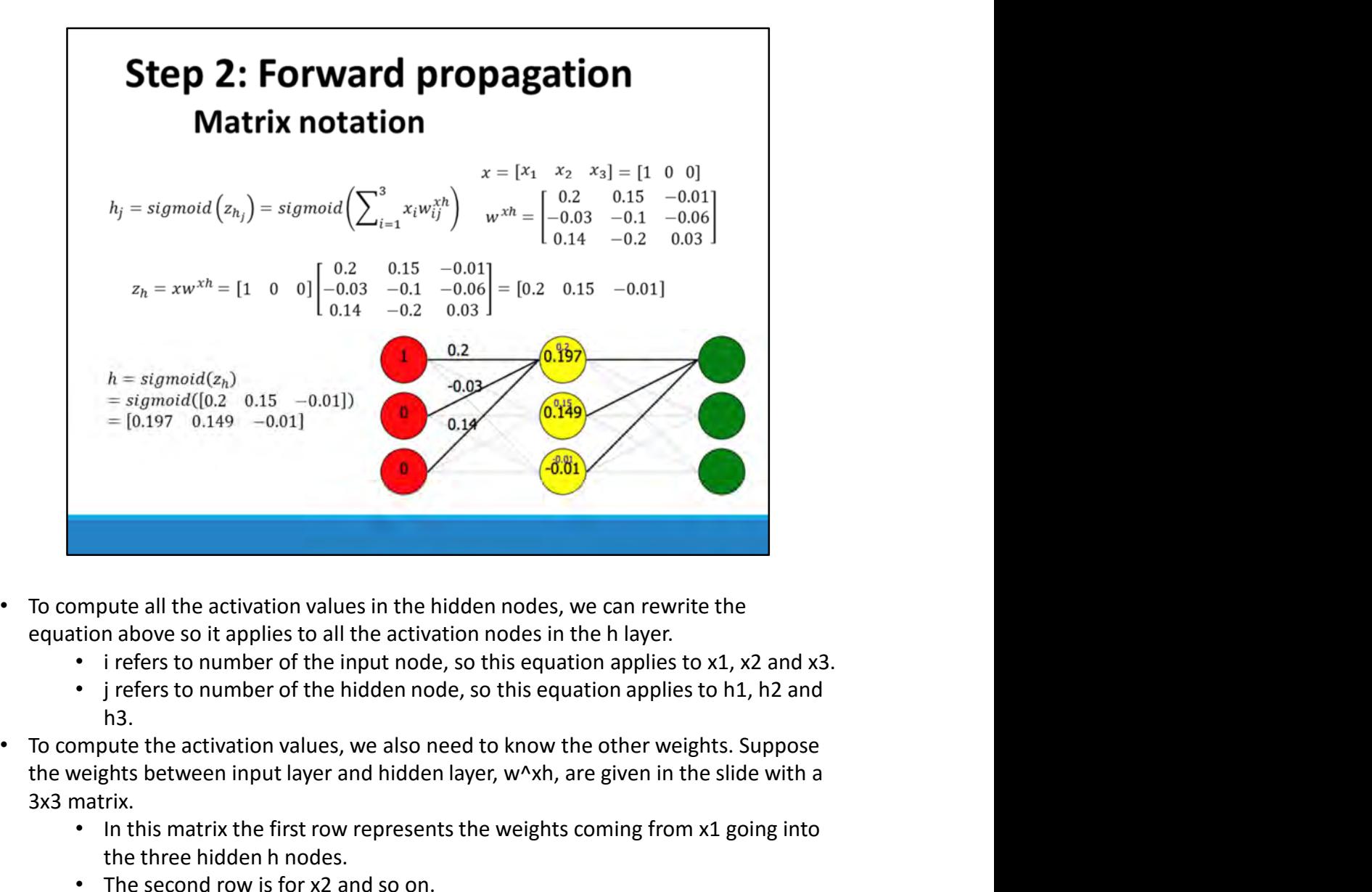

- To compute all the activation values in the hidden nodes, we can rewrite the equation above so it applies to all the activation nodes in the h layer.
	-
	- h3.
- the weights between input layer and hidden layer, w^xh, are given in the slide with a 3x3 matrix. To compute all the activation values in the hidden nodes, we can rewrite the<br>
equation above so it applies to all the activation nodes in the h layer.<br>
• irefers to number of the input node, so this equation applies to x
	- In this matrix the first row represents the weights coming from x1 going into the three hidden h nodes.
	- The second row is for x2 and so on.
	- The first column therefore represents weights going into h1 (these are the weights shown in the graph), the second column into h2 and so on.
- The three weighted sums for h can now be computed using matrix multiplication.

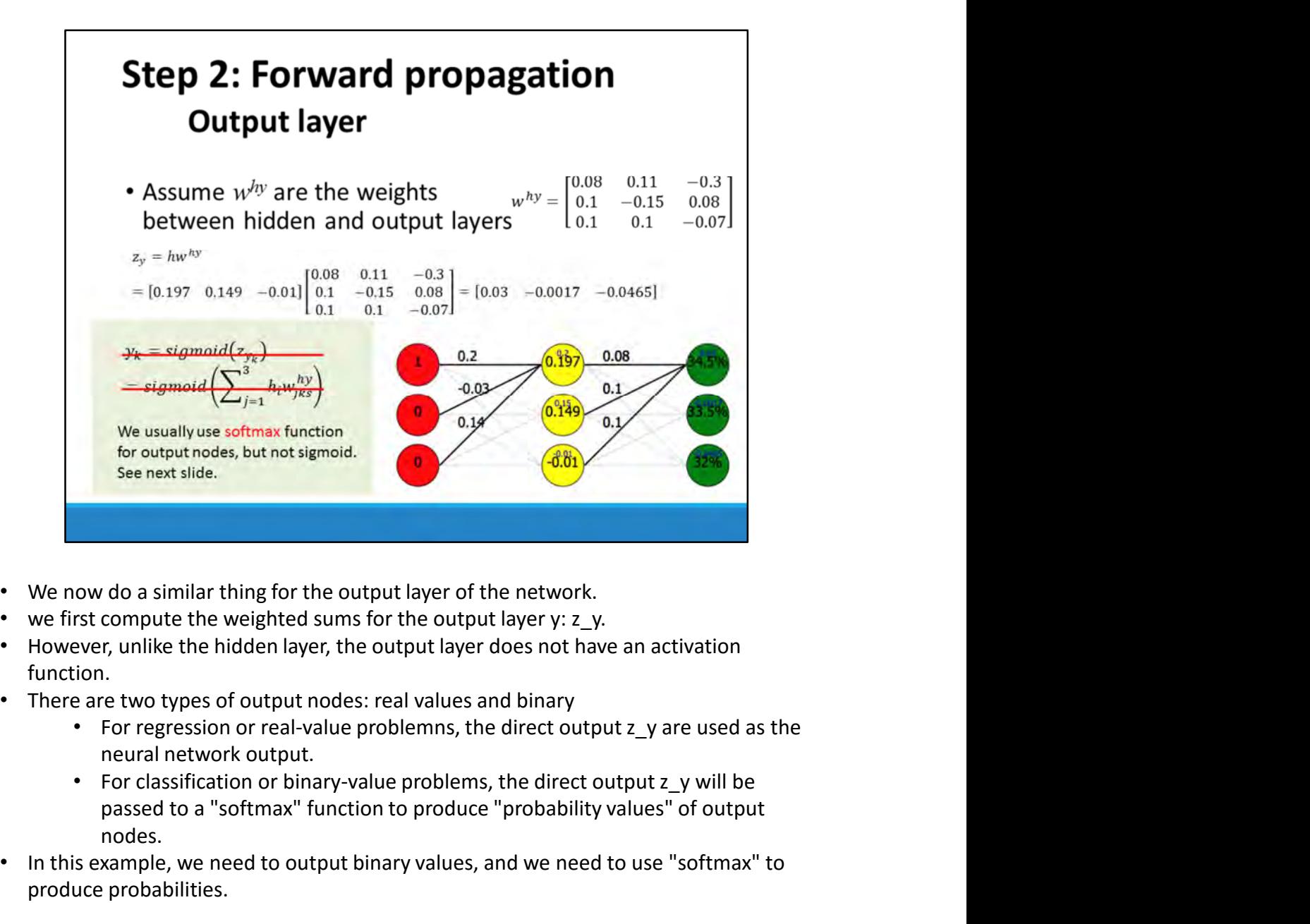

- We now do a similar thing for the output layer of the network.
- 
- function.
- There are two types of output nodes: real values and binary
	- neural network output.
	- passed to a "softmax" function to produce "probability values" of output nodes.
- In this example, we need to output binary values, and we need to use "softmax" to produce probabilities.

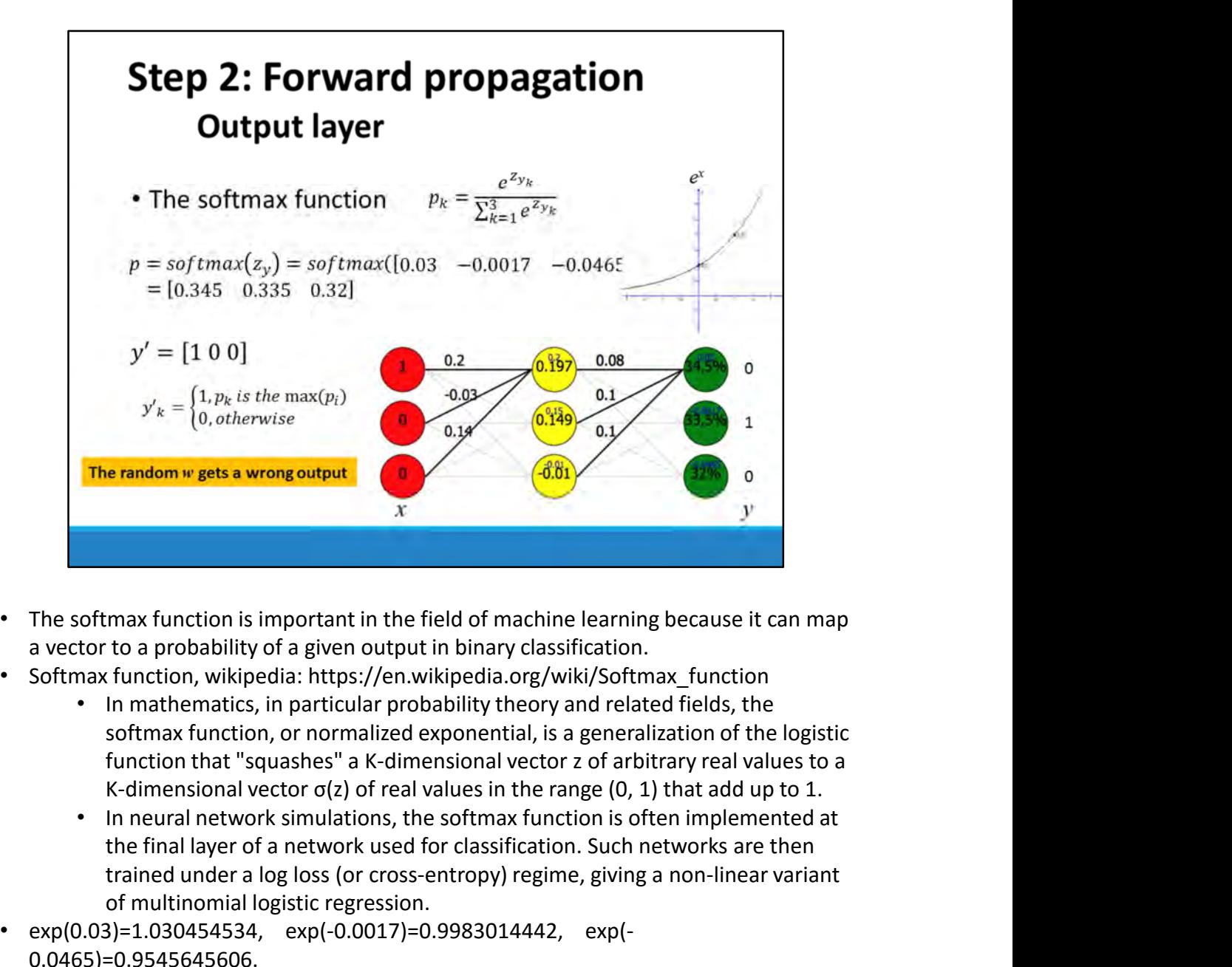

- a vector to a probability of a given output in binary classification.
- - In mathematics, in particular probability theory and related fields, the K-dimensional vector  $\sigma(z)$  of real values in the range (0, 1) that add up to 1.
	- the final layer of a network used for classification. Such networks are then trained under a log loss (or cross-entropy) regime, giving a non-linear variant of multinomial logistic regression.
- exp(0.03)=1.030454534, exp(-0.0017)=0.9983014442, exp(- 0.0465)=0.9545645606.
- The result y=[1 0 0] is a wrong answer. The right answer should be y=[0 1 0].
	- It was supposed to answer B given the input A, but it got it wrong.
	- This is not at all surprising since all its weights were completely random and we haven't actually taught it anything.
	- The whole process above is known as the feed forward phase, because input values are fed forward into the network, until they get to the end, and output values pop out.

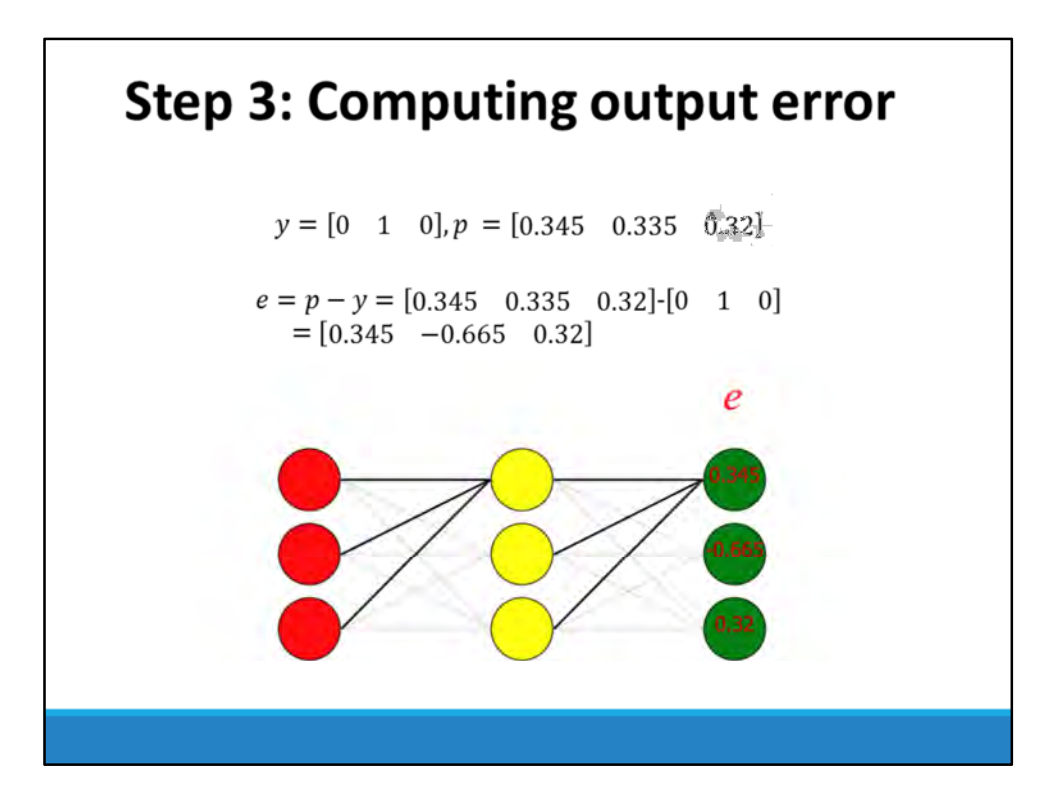

- We will continue to train the network, going back through it and correcting the output error.
- But first we need to know where we went wrong. Our network is an example of supervised learning because we know the right answer.
- We know that given A, it should answer B. We can therefore compute the output error, how much it got each answer wrong by. This error is just the actual output minus the expected output.

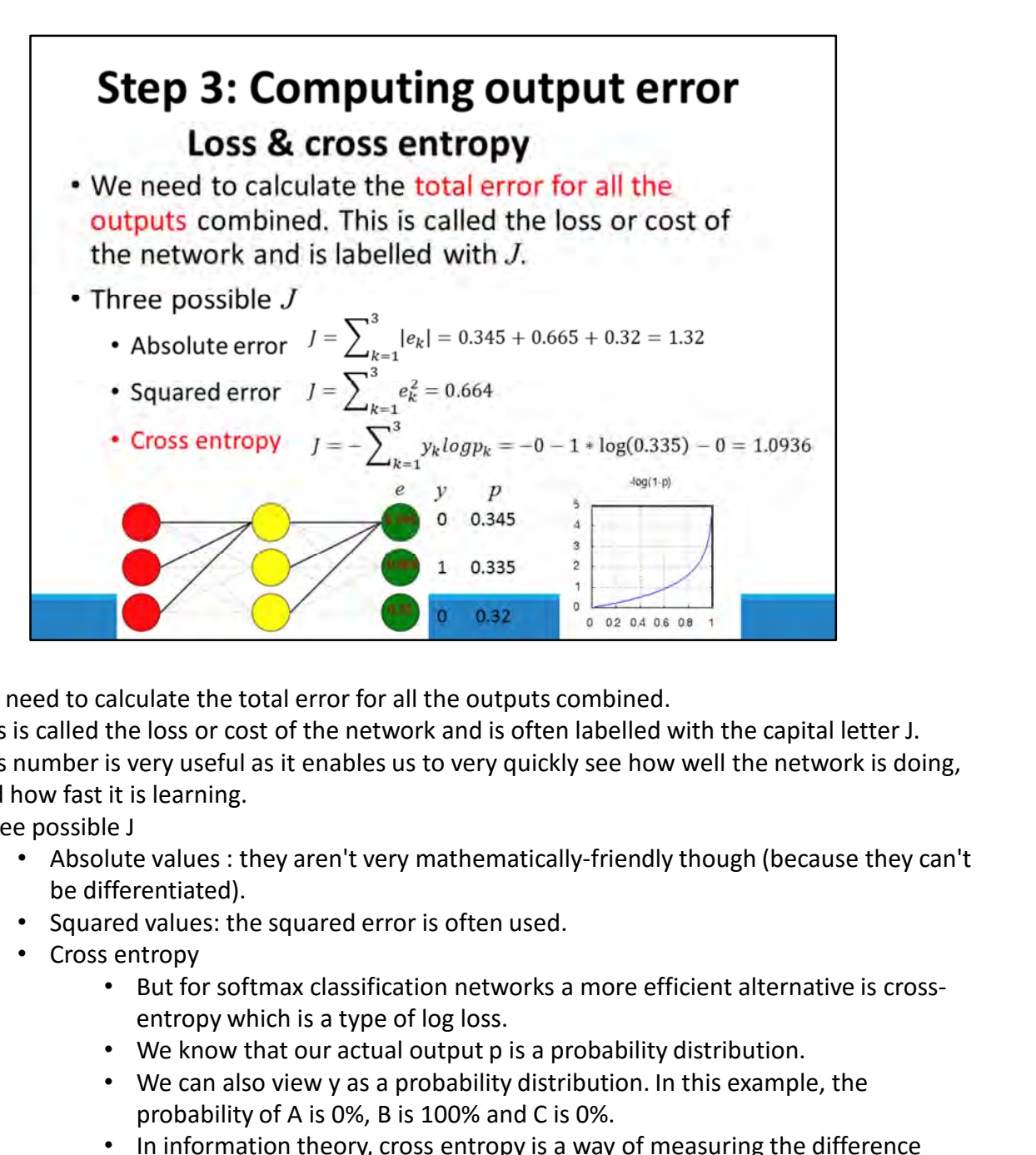

- We need to calculate the total error for all the outputs combined.
- This is called the loss or cost of the network and is often labelled with the capital letter J.
- This number is very useful as it enables us to very quickly see how well the network is doing, and how fast it is learning.
- Three possible J
	- Absolute values : they aren't very mathematically-friendly though (because they can't be differentiated).
	- Squared values: the squared error is often used.
	- Cross entropy
		- entropy which is a type of log loss.
		- We know that our actual output p is a probability distribution.
		- We can also view y as a probability distribution. In this example, the probability of A is 0%, B is 100% and C is 0%.
		- In information theory, cross entropy is a way of measuring the difference between two probability distributions and is often used for classification networks.
		- The negative of the log function between 0 and 1 looks like the graph below. So if we have 0 error (if  $y=1$  and we predicted  $p=1$ ), then the loss will also be zero. If we got it very wrong ( $y=1$  and we predicted  $p=0$ ), the loss will be very high, approaching infinite.
- That loss number of 1.0936 is valuable. It is a real and concrete estimate of how well our network performed. We can measure it after every training example. If after hours of training, the loss is about the same, then we know we're not getting anywhere. If the loss falls dramatically at first and then settles at 0.04, then we know that we may as well stop. If it goes up, then we probably made a mistake.

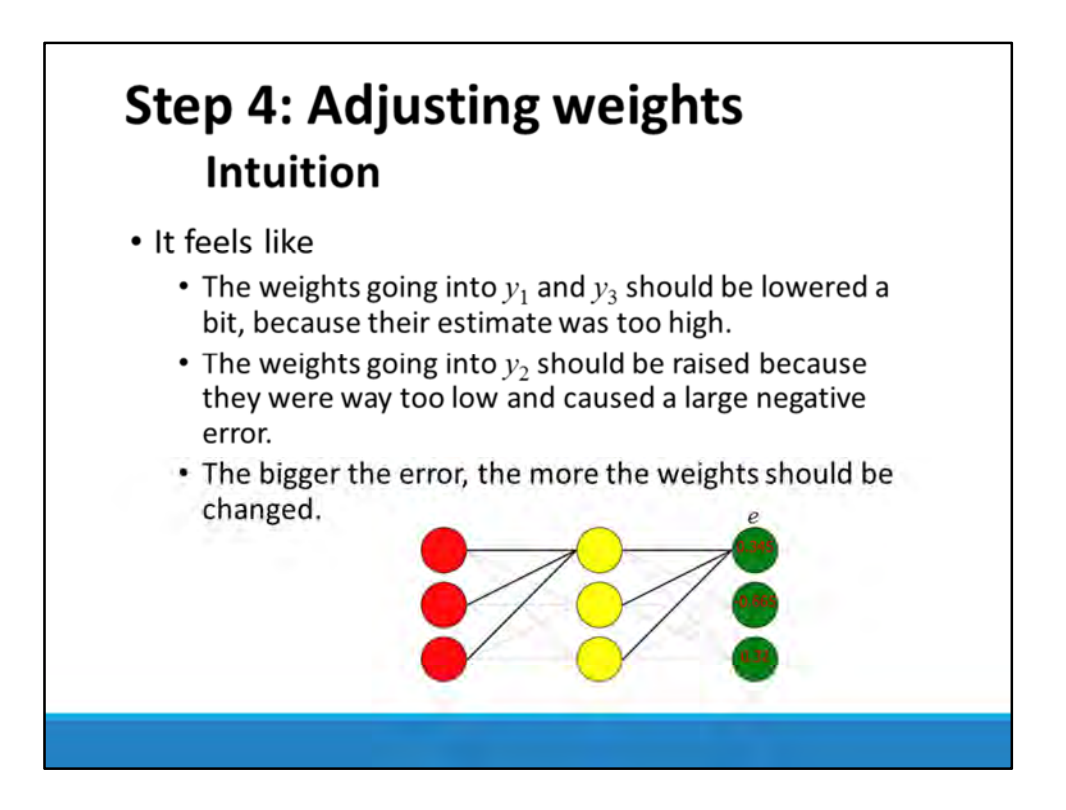

• Now we are ready to go back and correct our network's mistakes. There are 18 adjustable weights in our network, and we have to change each of them a little bit so that the next time we input a letter A, the network is more likely to answer B. We'll start with the output weights.

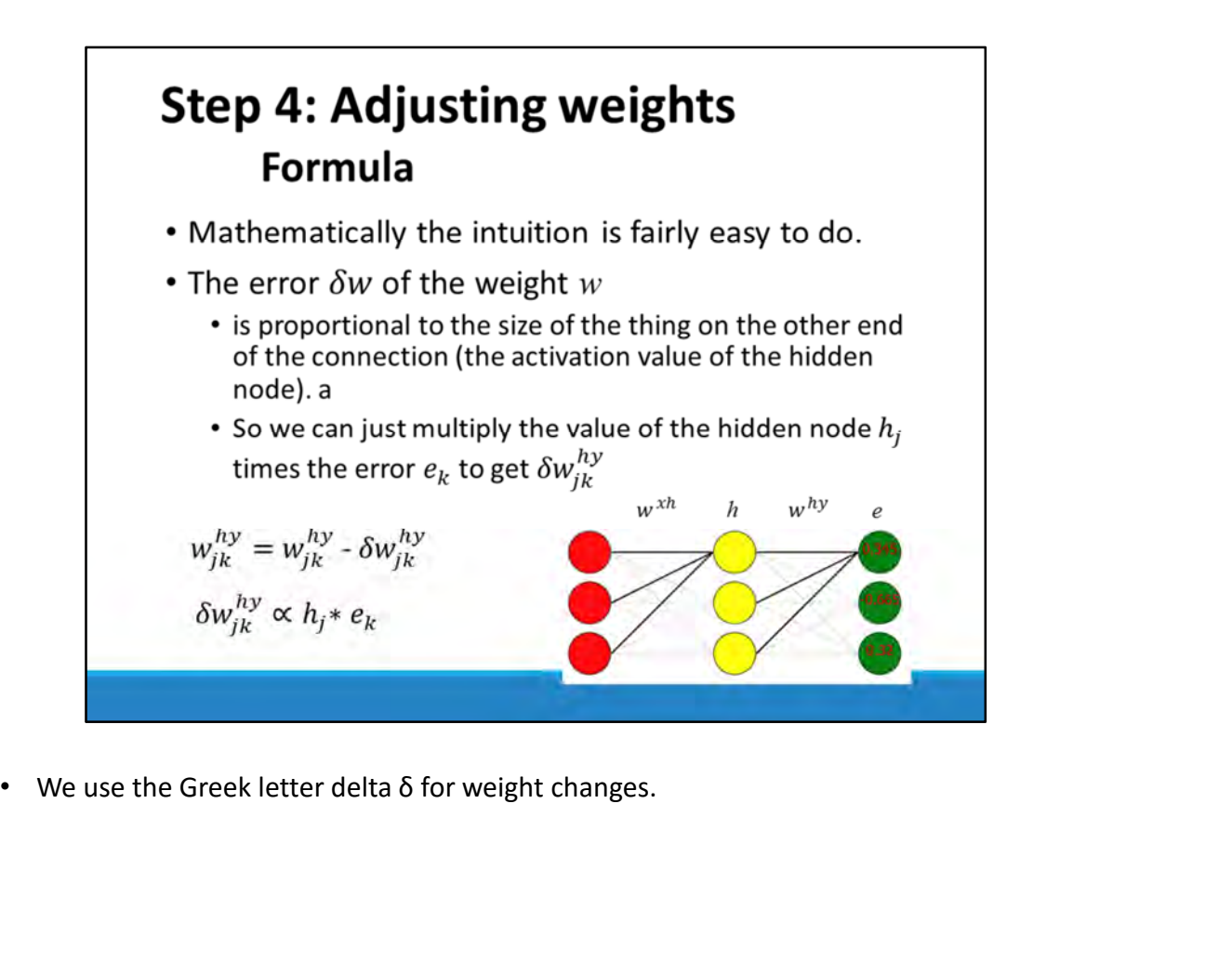

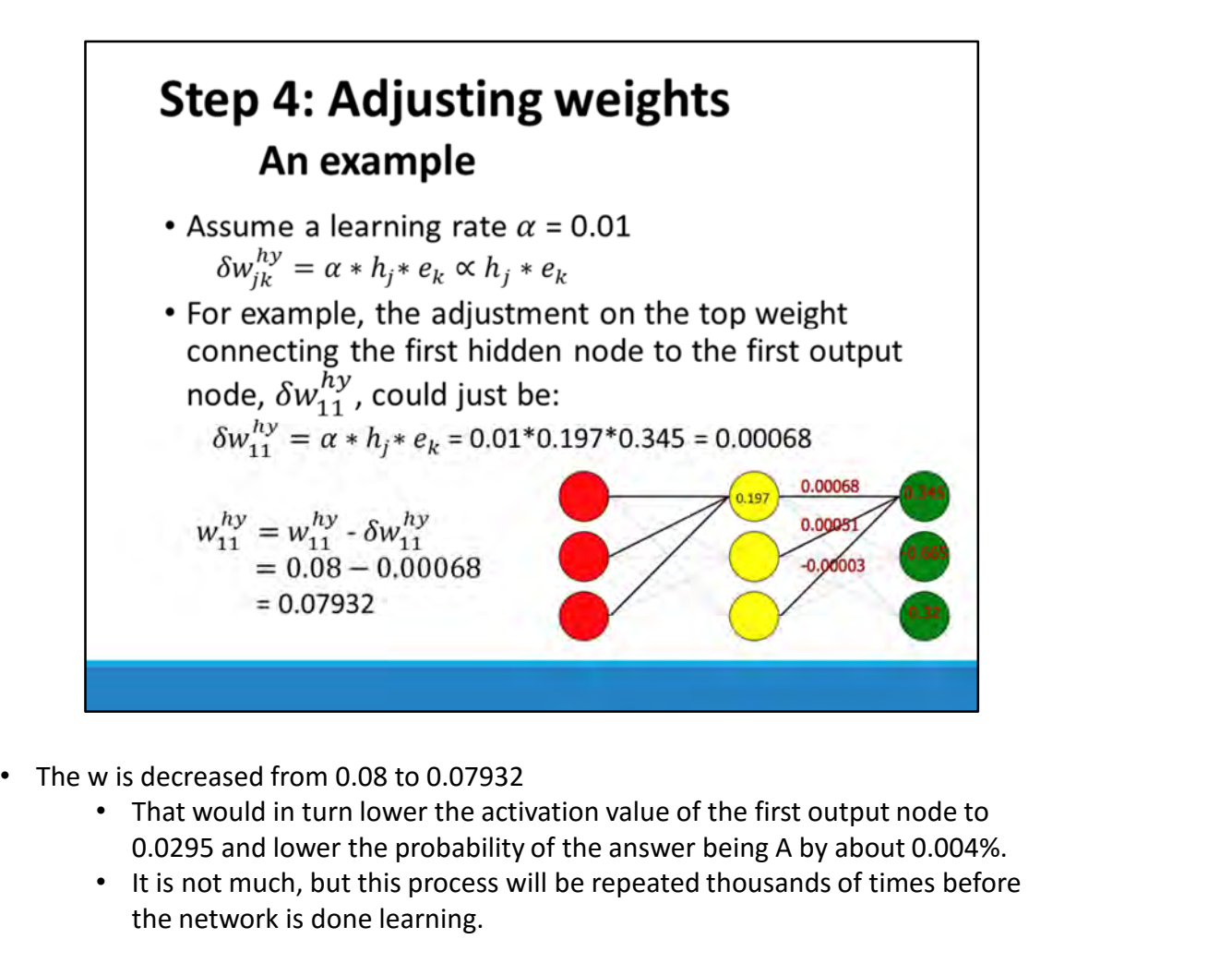

- - That would in turn lower the activation value of the first output node to 0.0295 and lower the probability of the answer being A by about 0.004%.
	- It is not much, but this process will be repeated thousands of times before the network is done learning.

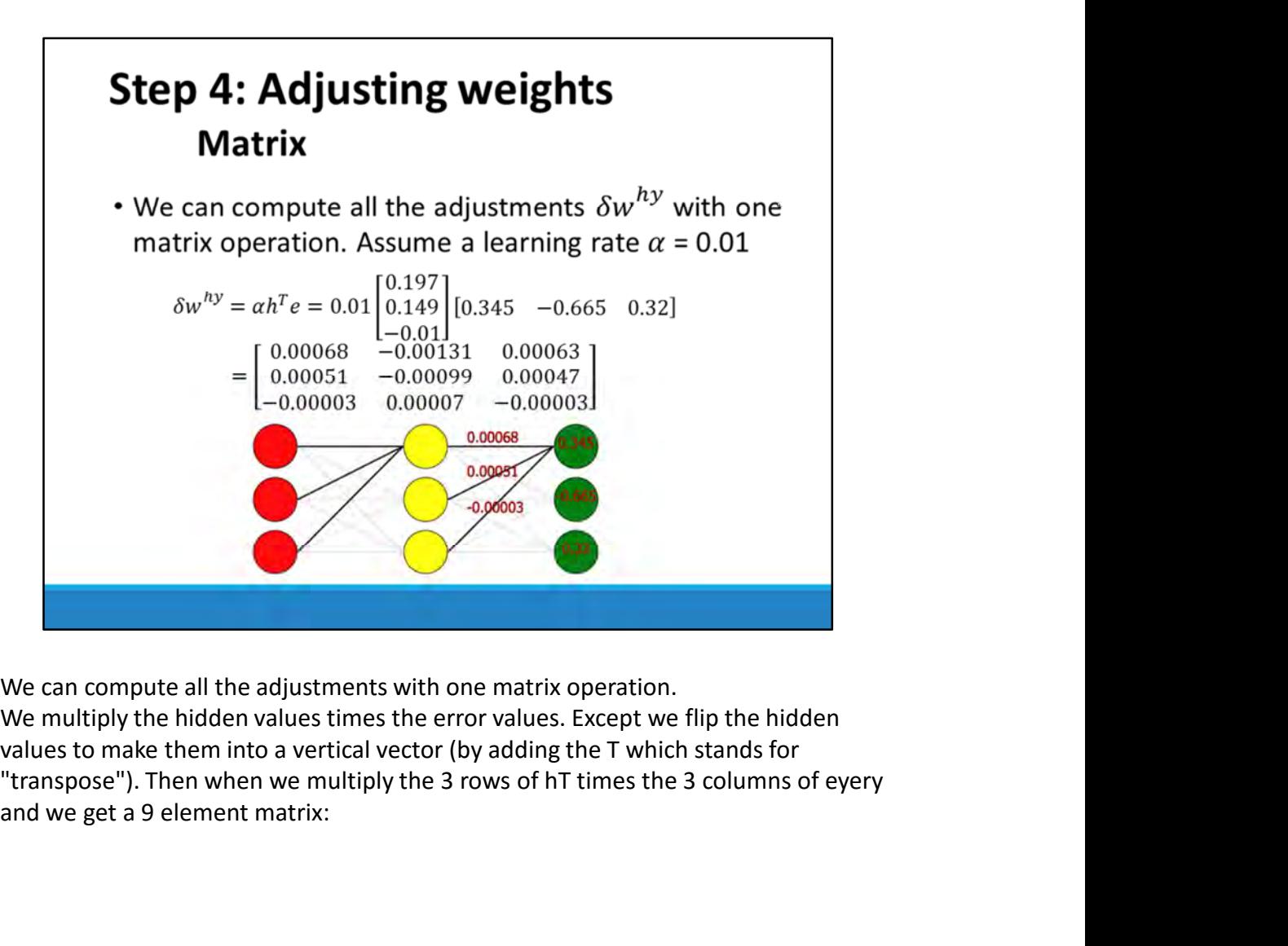

- We can compute all the adjustments with one matrix operation.
- We multiply the hidden values times the error values. Except we flip the hidden values to make them into a vertical vector (by adding the T which stands for and we get a 9 element matrix:

# **Step 4: Adjusting weights Theory**

• Why the formula?

$$
w_{jk}^{hy} = w_{jk}^{hy} - \delta w_{jk}^{hy}
$$

$$
\delta w_{jk}^{hy} \propto h_j * e_k
$$

- The theory of weights adjustment
	- · Gradient descent, partial derivatives
		- The theory of optimization

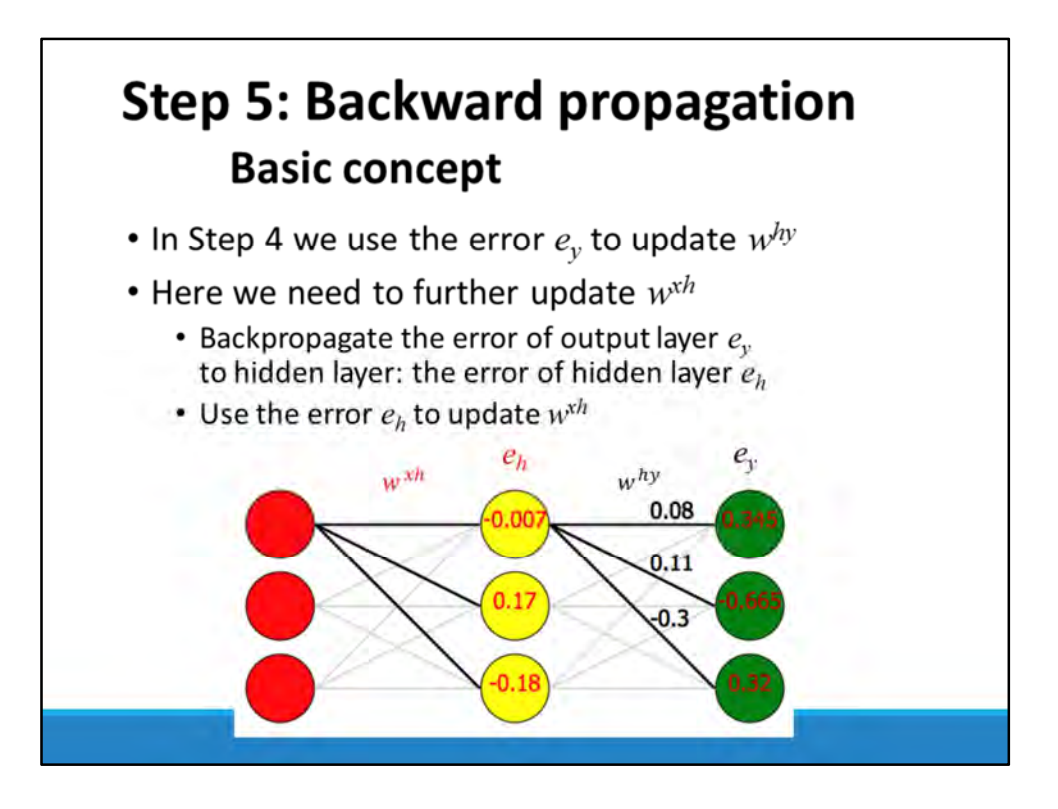

- We must propagate the errors back to the previous layer, so that we can adjust the weights between the input and hidden layers.
- The first part of this is fairly easy. We just run the neural network in reverse to get the hidden node's errors.

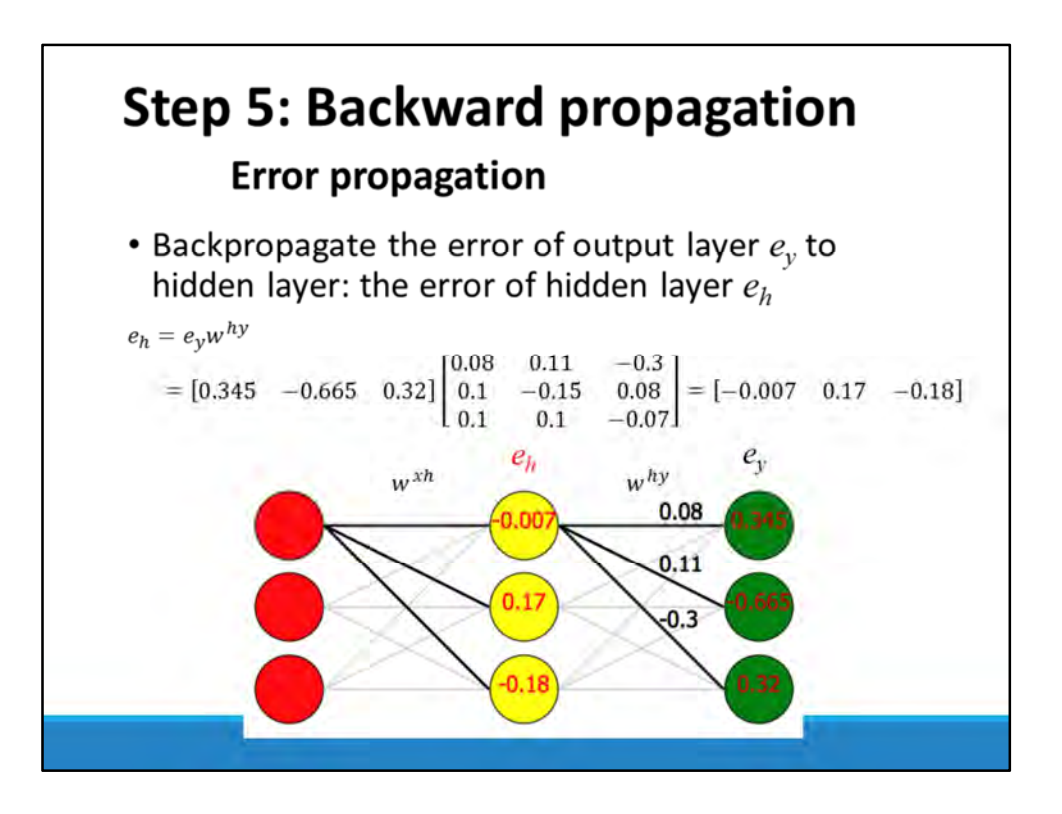

- We must propagate the errors back to the previous layer, so that we can adjust the weights between the input and hidden layers.
- The first part of this is fairly easy. We just run the neural network in reverse to get the hidden node's errors.

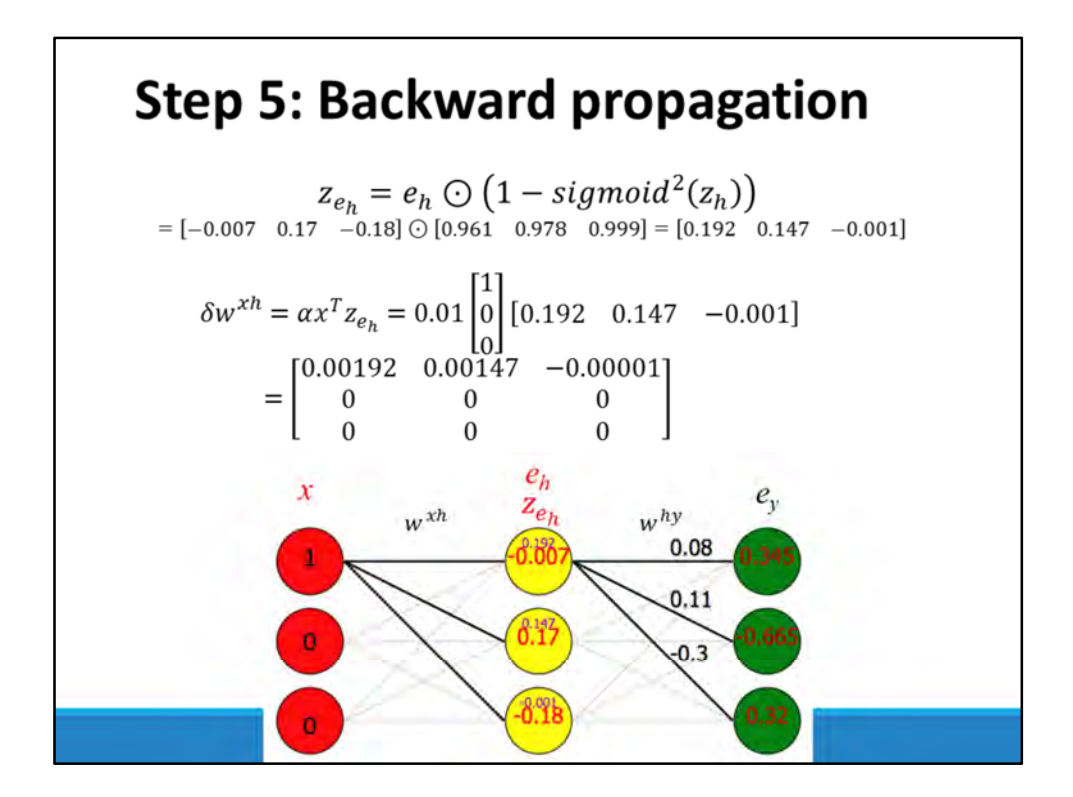

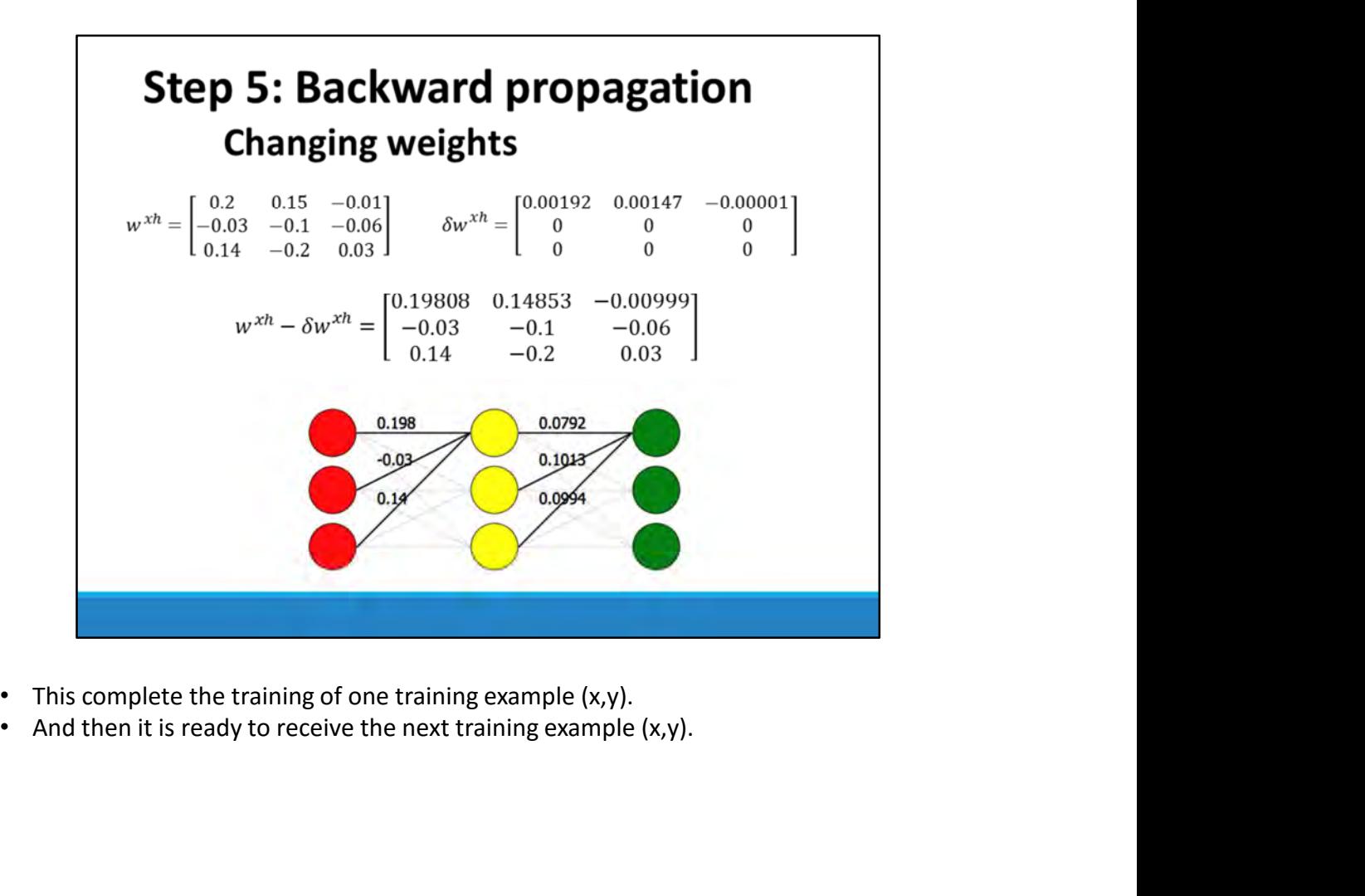

- 
- 

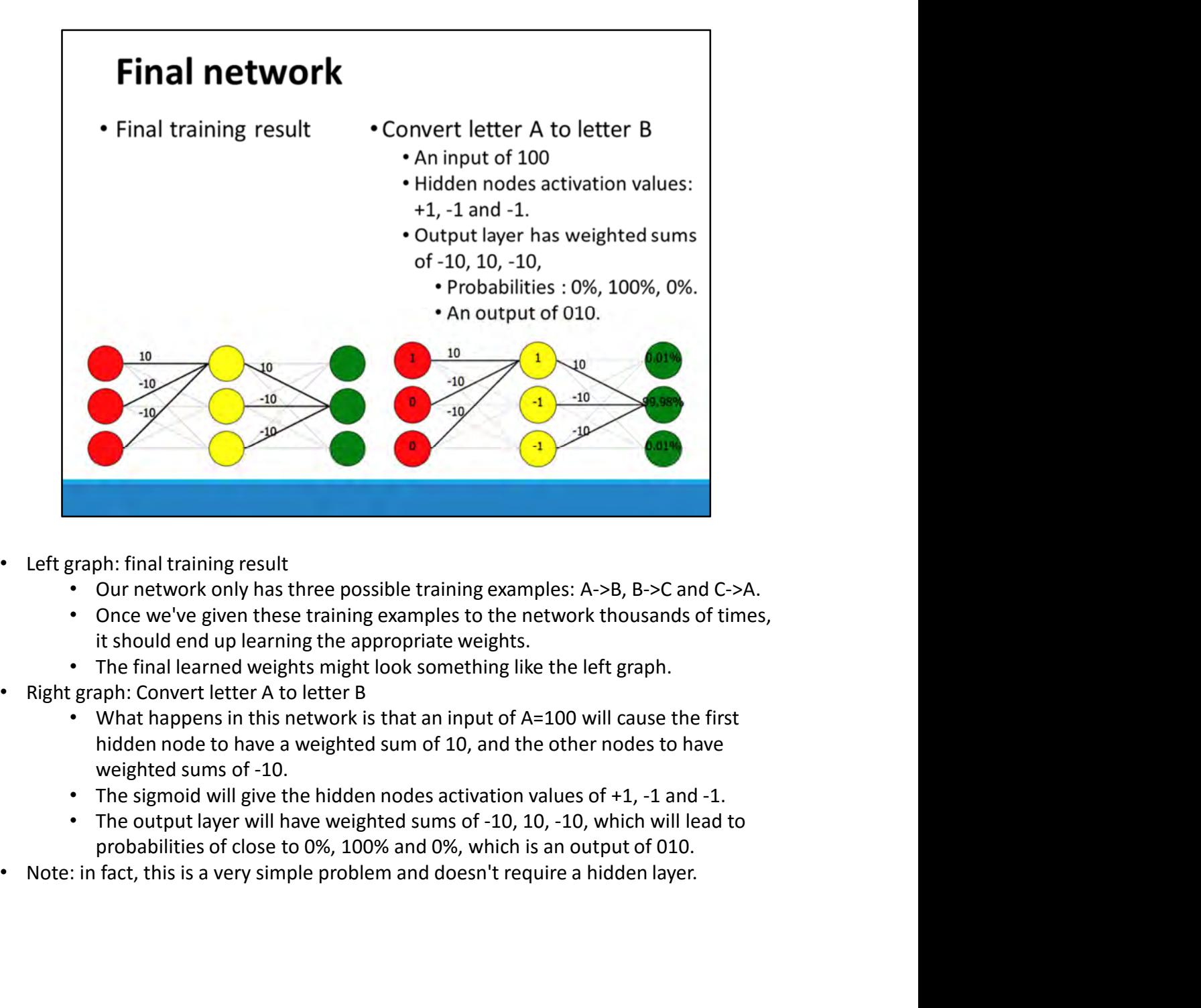

- -
	- it should end up learning the appropriate weights.
	-
- - What happens in this network is that an input of A=100 will cause the first hidden node to have a weighted sum of 10, and the other nodes to have weighted sums of -10.
	- The sigmoid will give the hidden nodes activation values of +1, -1 and -1.
	- The output layer will have weighted sums of -10, 10, -10, which will lead to probabilities of close to 0%, 100% and 0%, which is an output of 010.
- 

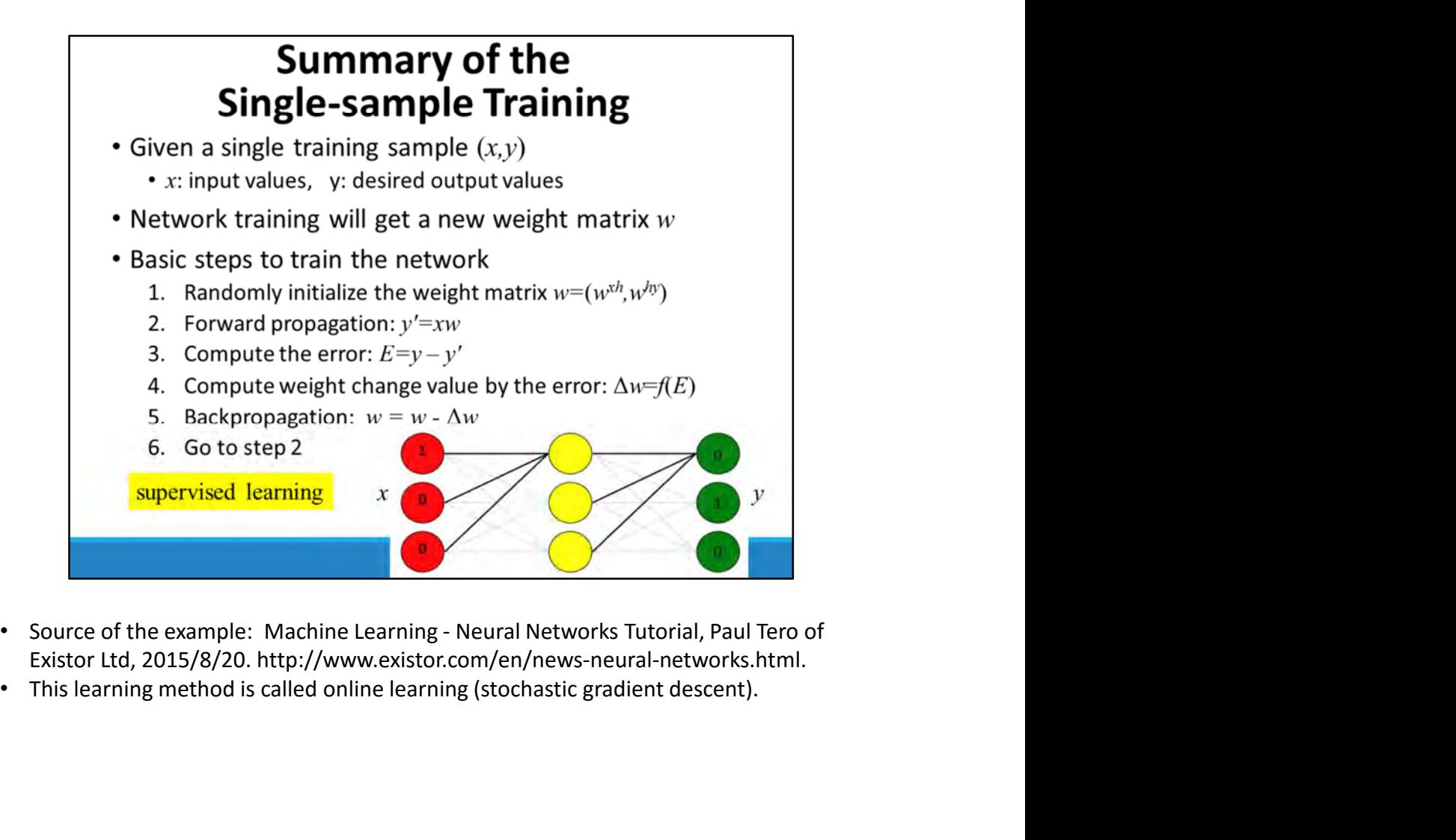

- 
- 

# Learning of MLP Network

An example of backpropagation learning Learning algorithms Optimization and learning

# The learning algorithm

- We just know how to train the MLP for "only one" learning sample:  $(x,y)$
- How to train the MLP for a lot of learning samples,  $\mathcal{X} = \{(x_1, y_1), (x_2, y_2), \dots, (x_N, y_N)\}\$  ?
	- Online learning
	- Offline(Batch) learning

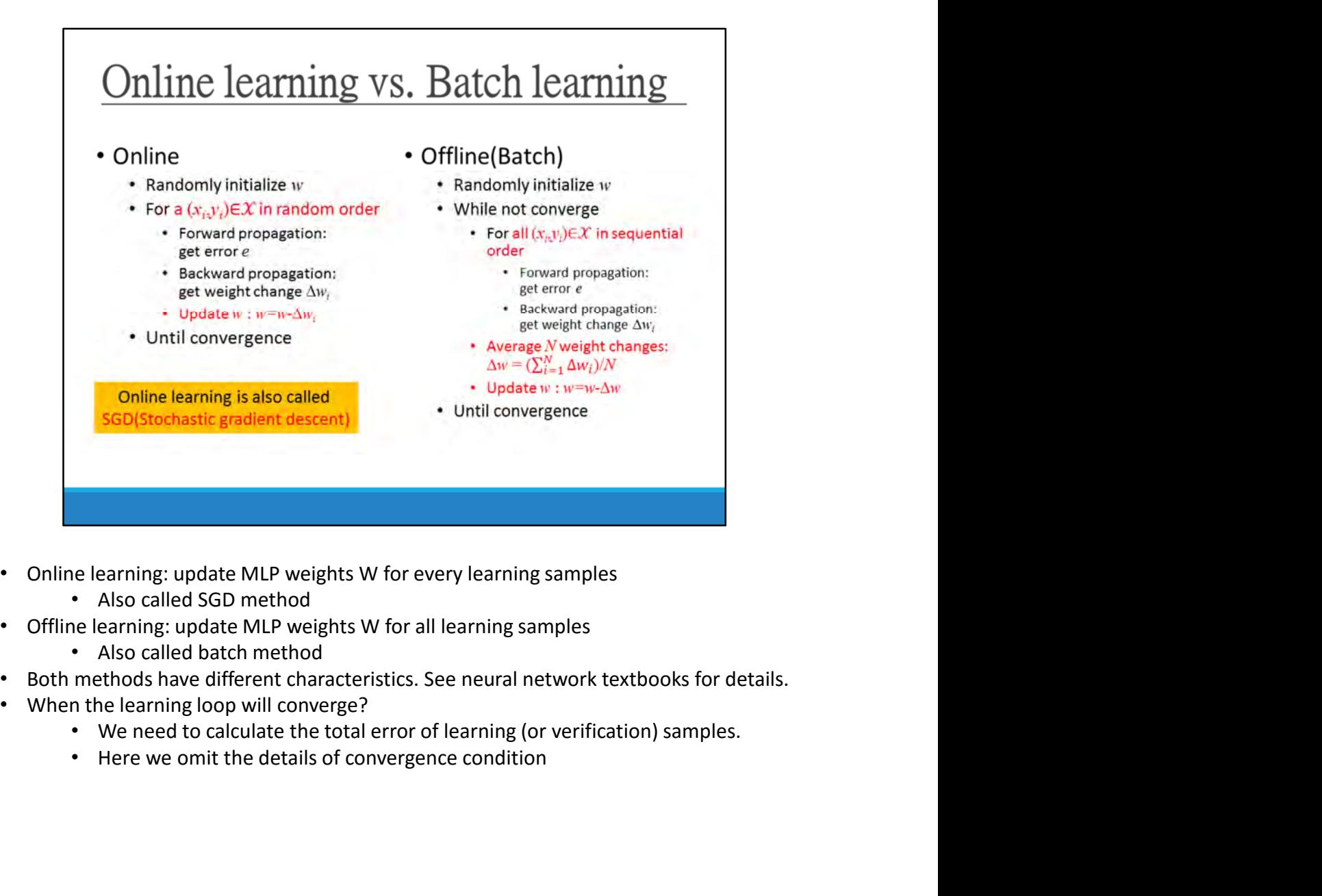

- -
- -
- 
- -
	-

# improving the learning algorithm<br>
• Improving convergence<br>
• Momentum, adaptive learning rate<br>
• Improved gradient descent<br>
• Mini-batch techniques<br>
• Hardware acceleration<br>
• Parallel training, GPGPU<br>
• Goal of converge

- -
	-
- 
- -
- -
	-
- Improving convergence<br>• Momentum, adaptive learning rate<br>• Improved gradient descent<br>• Mini-batch techniques<br>• Hardware acceleration<br>• Parallel training, GPGPU<br>• Parallel training, GPGPU<br>• Convergence improvement<br>• Accel • Improved gradient descent<br>• Momentum, adaptive learning rate<br>• Improved gradient descent<br>• Mini-batch techniques<br>• Hardware acceleration<br>• Parallel training, GPGPU<br>• Cocleration of convergence, lower error rate of learni

# Parallel training of neural nets

## An active topic of research.

.No clear winner yet.

# Baseline: lock-free stochastic gradient

- **Assume shared memory**
- . Each processor access the weights through the shared memory
- . Each processor runs SGD on different examples
- "Read and writes to the weight memory are unsynchronized.
- ·Synchronization issues are just another kind noise...

# Learning of MLP Network

An example of backpropagation learning Learning algorithms Optimization and learning

# Convex

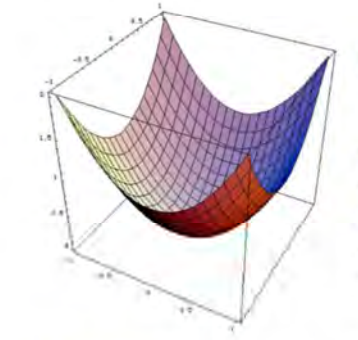

**Definition**  $\forall x,y, \ \forall \, 0 \leq \lambda \leq 1,$  $f(\lambda x + (1 - \lambda)y) \leq \lambda f(x) + (1 - \lambda)f(y)$ 

Property Any local minimum is a global minimum.

### Conclusion

Optimization algorithms are easy to use. They always return the same solution.

Example: Linear model with convex loss function.

- Curve fitting with mean squared error.
- Linear classification with log-loss or hinge loss.

# Non-convex

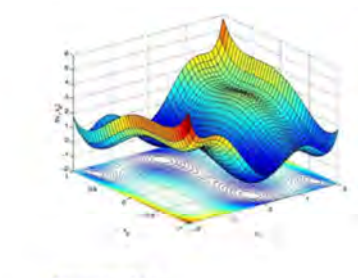

# Landscape

- local minima, saddle points. - plateaux, ravines, etc.
- **Optimization algorithms**
- Usually find local minima.
- Good and bad local minima.
- Result depend on subtle details.
- Examples
- Multilayer networks.
- Clustering algorithms.
- Learning features.
- Mixture models.
- Hidden Markov Models.
- Selecting features (some).

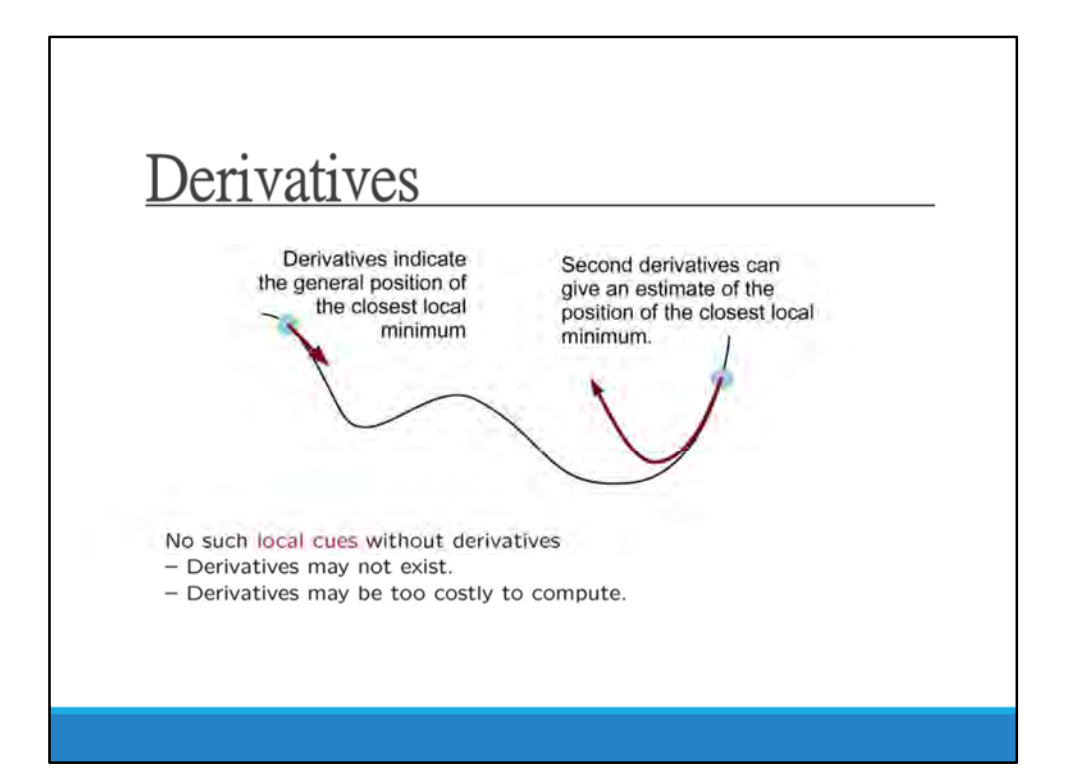

# Optimization vs. learning

### **Empirical cost**

- 
- Usually  $f(w) = \frac{1}{n} \sum_{i=1}^{n} L(x_i, y_i, w)$ <br>- The number *n* of training examples can be large (billions?)

### **Redundant examples**

- Examples are redundant (otherwise there is nothing to learn.)
- Doubling the number of examples brings a little more information
- Do we need it during the first optimization iterations?

### **Examples on-the-fly**

- All examples may not be available simultaneously.
- Sometimes they come on the fly (e.g. web click stream.)
- In quantities that are too large to store or retrieve (e.g. click stream.)

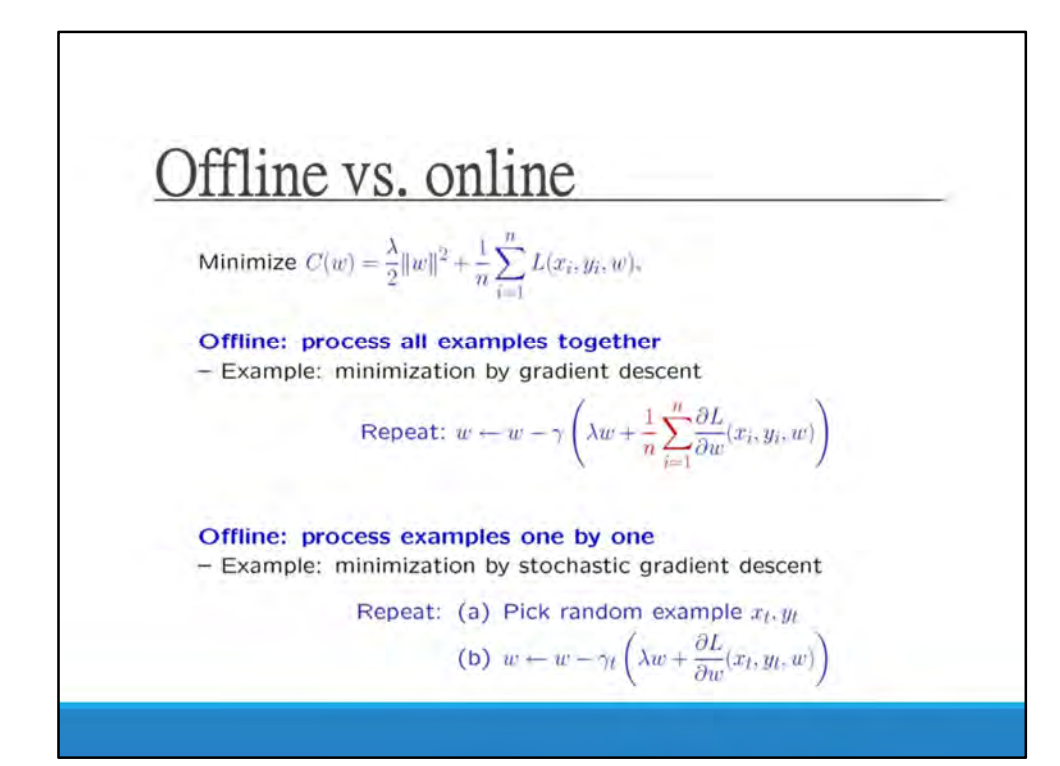

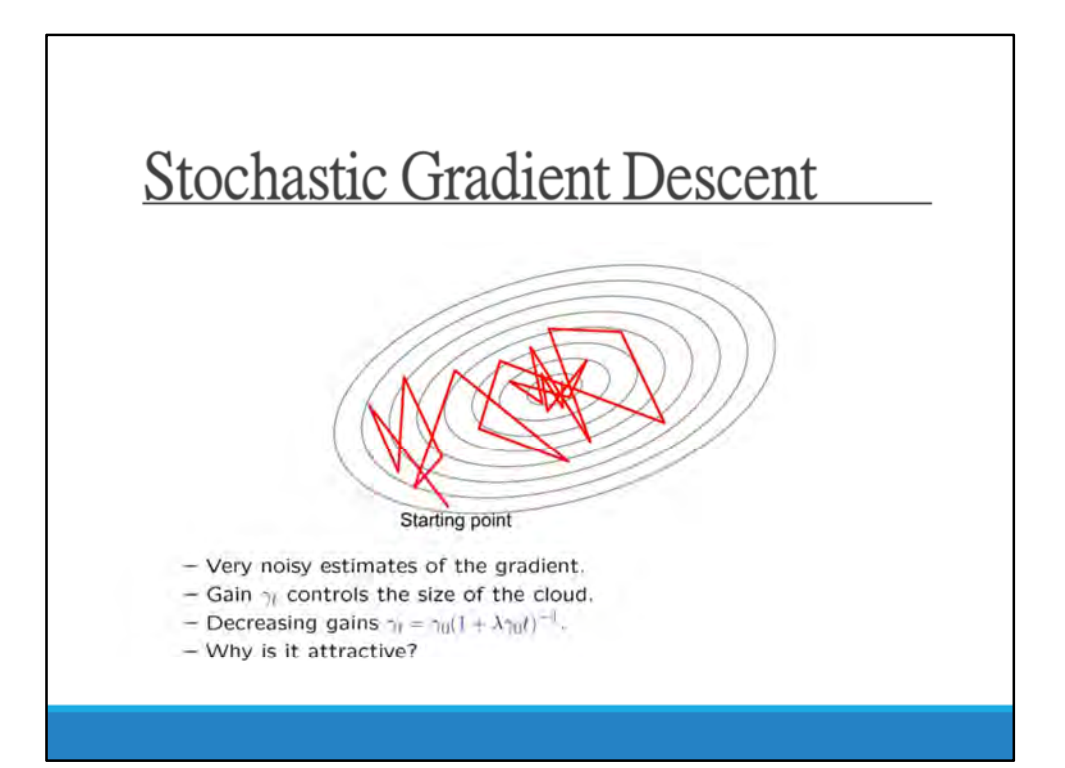